## **MANUAL AIO CREATOR NEO**

## **Table of Contents**

- [First Steps](http://doku.mediola.com/doku.php?id=en:creator:gettingstarted)
	- o [Installation: Windows](http://doku.mediola.com/doku.php?id=en:creator:win-import)
	- $\circ$  [Installation: Mac](http://doku.mediola.com/doku.php?id=en:creator:mac-import)
- [License](http://doku.mediola.com/doku.php?id=en:creator:license)
	- o [Install additional Plugin](http://doku.mediola.com/doku.php?id=en:creator:plug-ins)
	- [Licence and Upgrades](http://doku.mediola.com/doku.php?id=en:creator:license_upgrades)
		- [Subscription Update Service \(SUS\)](http://doku.mediola.com/doku.php?id=en:creator:subscription_update_service)
- [Updates](http://doku.mediola.com/doku.php?id=en:creator:update)
- [Startscreen](http://doku.mediola.com/doku.php?id=en:creator:startscreen)
- [Central User Interface](http://doku.mediola.com/doku.php?id=en:creator:userinterface)
	- [Menu Bar](http://doku.mediola.com/doku.php?id=en:creator:ui-menu_list)
		- **[Settings Menu](http://doku.mediola.com/doku.php?id=en:creator:ui-menu)** 
			- [Global Settings](http://doku.mediola.com/doku.php?id=en:creator:ui-menu-settings)
		- [App Simulator](http://doku.mediola.com/doku.php?id=en:creator:ui-menu-preview)
	- o [Properties Menu](http://doku.mediola.com/doku.php?id=en:creator:ui-properties)
	- [Editing Area](http://doku.mediola.com/doku.php?id=en:creator:ui-display)
- [Remote](http://doku.mediola.com/doku.php?id=en:creator:ui-menu-remotes)
	- [Create/rename/save/delete a remote](http://doku.mediola.com/doku.php?id=en:creator:ui-menu-remotes-new)
	- [Up-/download a remote](http://doku.mediola.com/doku.php?id=en:creator:ui-menu-remotes-load)
	- [Delete a remote on the cloud-server](http://doku.mediola.com/doku.php?id=en:creator:ui-menu-remotes-delete)
	- [Direct transfer of remotes](http://doku.mediola.com/doku.php?id=en:creator:ui-menu-remotes-directload)
	- [Remote skin](http://doku.mediola.com/doku.php?id=en:creator:ui-menu-remotes-skin)
	- o [Remote pages](http://doku.mediola.com/doku.php?id=en:creator:ui-remote-pages)
		- [auto-generating remote pages](http://doku.mediola.com/doku.php?id=en:creator:ui-remote-pages-auto-generate)
		- [Use Online Templates / Duplicate Pages](http://doku.mediola.com/doku.php?id=en:creator:ui-remote-pages-templates)
		- **[Background and global settings](http://doku.mediola.com/doku.php?id=en:creator:ui-remote-pages-background)**
		- **[Rename index-page](http://doku.mediola.com/doku.php?id=en:creator:ui-remote-pages-index)**
		- [Resize remote page](http://doku.mediola.com/doku.php?id=en:creator:ui-remote-page-resize)
	- [General remote elements](http://doku.mediola.com/doku.php?id=en:creator:ui-remote-elements)
		- [Textfield element](http://doku.mediola.com/doku.php?id=en:creator:ui-element-textbox)
			- [choose font](http://doku.mediola.com/doku.php?id=en:creator:ui-remote-font)
			- [Dynamic status textfield](http://doku.mediola.com/doku.php?id=en:creator:ui-element-statetextbox)
			- [Statusrules for texts](http://doku.mediola.com/doku.php?id=en:creator:ui-element-textbox-statusregeln)
		- [Image element](http://doku.mediola.com/doku.php?id=en:creator:ui-remote-graphics)
			- [Dynamic status image](http://doku.mediola.com/doku.php?id=en:creator:ui-remote-stategraphics)
			- [Import individual status images](http://doku.mediola.com/doku.php?id=en:creator:ui-remote-my-stategraphics)
			- [Dynamic status image via status rules](http://doku.mediola.com/doku.php?id=en:creator:img-statusregeln)
		- [Button](http://doku.mediola.com/doku.php?id=en:creator:ui-remote-button)
			- [Add actions](http://doku.mediola.com/doku.php?id=en:creator:ui-remote-action)
				- [Action: Execute command](http://doku.mediola.com/doku.php?id=en:creator:ui-remote-action-command)
				- [Action: Execute macro](http://doku.mediola.com/doku.php?id=en:creator:ui-remote-action-macro)
				- [Action: Change page](http://doku.mediola.com/doku.php?id=en:creator:ui-remote-action-page-c)
				- [Action: Refresh Page](http://doku.mediola.com/doku.php?id=en:creator:ui-remote-action-page-r)
				- [Action: Control Camera](http://doku.mediola.com/doku.php?id=en:creator:ui-remote-action-cams)
				- [Action: Send HTTP-request](http://doku.mediola.com/doku.php?id=en:creator:ui-remote-action-http)
- [Action: Show setup](http://doku.mediola.com/doku.php?id=en:creator:ui-remote-action-setup)
- [Action: Selection Button](http://doku.mediola.com/doku.php?id=en:creator:ui-remote-selection)
- [Action: Open Pop-Up](http://doku.mediola.com/doku.php?id=en:creator:ui-popups)
- [Add a status device](http://doku.mediola.com/doku.php?id=en:creator:ui-remote-state)
- [Dynamic status via status rules](http://doku.mediola.com/doku.php?id=en:creator:img-statusregeln)
- [Slider](http://doku.mediola.com/doku.php?id=en:creator:ui-remote-slider)
	- [Modify a slider via CSS](http://doku.mediola.com/doku.php?id=en:creator:ui-remote-cssslider)
- [Camera](http://doku.mediola.com/doku.php?id=en:creator:ui-remote-camera)
- [Webpage](http://doku.mediola.com/doku.php?id=en:creator:ui-remote-website)
- [Analogmeter](http://doku.mediola.com/doku.php?id=en:creator:ui-remote-analogmeter)
- **[Color chooser](http://doku.mediola.com/doku.php?id=en:creator:ui-remote-colorpicker)**
- [Smart Widgets](http://doku.mediola.com/doku.php?id=en:creator:ui-widget)
- [Special remote elements \(depending on plugins\)](http://doku.mediola.com/doku.php?id=en:creator:ui-pi-remote-elements)
- **[Position and resize remote elements](http://doku.mediola.com/doku.php?id=en:creator:ui-elements-edit)**
- [Group elements](http://doku.mediola.com/doku.php?id=en:creator:ui-group-elements)
	- [Default group elements](http://doku.mediola.com/doku.php?id=en:creator:ui-standard-group-element)
	- [Individual group elements](http://doku.mediola.com/doku.php?id=en:creator:ui-user-group-element)
- [Create and define Pop-ups](http://doku.mediola.com/doku.php?id=en:creator:ui-popups)
- [Camera Manager](http://doku.mediola.com/doku.php?id=en:creator:ui-menu-camera)
	- [Integrate camera controls & additional functions](http://doku.mediola.com/doku.php?id=en:creator:ui-menu-camerafunctions)
	- o [Integrate generic IP-Cams](http://doku.mediola.com/doku.php?id=en:creator:ui-control-genericcam)
- [Webpage Manager](http://doku.mediola.com/doku.php?id=en:creator:ui-menu-websites)
- [Macro Editor](http://doku.mediola.com/doku.php?id=en:creator:ui-menu-macro)
	- [Create and edit macros](http://doku.mediola.com/doku.php?id=en:creator:ui-menu-editmacro)
- [Device Manager](http://doku.mediola.com/doku.php?id=en:creator:ui-menu-devicemanager)
	- [Category Devices](http://doku.mediola.com/doku.php?id=en:creator:ui-menu-devicemanager-devices)
		- **[Integrate devices via AIO GATEWAY](http://doku.mediola.com/doku.php?id=en:creator:ui-menu-devicemanager-newdevice)**
		- **[move devices to another room](http://doku.mediola.com/doku.php?id=en:creator:ui-menu-devicemanager-movedevice)** 
			- [Integrate IR-/RF-devices and learn commands](http://doku.mediola.com/doku.php?id=en:creator:ui-menu-devicemanager-newirdevice)
			- [Import IR-devices from Creator Flex/HM](http://doku.mediola.com/doku.php?id=en:creator:ui-menu-devicemanager-importirdevice)
			- [Integrate supported RF-devices](http://doku.mediola.com/doku.php?id=en:creator:ui-menu-devicemanager-newrfdevice)
				- [Integrate Barthelme Chromoflex Controller](http://doku.mediola.com/doku.php?id=en:creator:ui-menu-devicemanager-newcflexdevice)
				- [Direct links for Homematic IP devices](http://doku.mediola.com/doku.php?id=en:creator:ui-menu-devicemanager-directlinking)
		- **[Import devices from gateways](http://doku.mediola.com/doku.php?id=en:creator:ui-menu-devicemanager-importdevices)**
		- **[Import Sonos Sound System devices](http://doku.mediola.com/doku.php?id=en:creator:ui-menu-devicemanager-importsonosdevices)**
		- [Import Teufel Raumfeld Sound System devices](http://doku.mediola.com/doku.php?id=en:creator:ui-menu-devicemanager-importraumfelddevices)
		- [Import Bose SoundTouch devices](http://doku.mediola.com/doku.php?id=en:creator:ui-menu-devicemanager-importbosedevices)
		- **[Integrate IP-AV-Receiver via plugin](http://doku.mediola.com/doku.php?id=en:creator:ui-menu-devicemanager-integrateavripdevices)** 
			- [Enter custom commands for IP-AV-Receiver](http://doku.mediola.com/doku.php?id=en:creator:ui-menu-devicemanager-functionsavrip)
		- **[Import mydlink Home Wifi devices](http://doku.mediola.com/doku.php?id=en:creator:ui-menu-devicemanager-importmydlinkdevices)**
		- [Integrate EnOcean devices via V5Plus & USB-Stick](http://doku.mediola.com/doku.php?id=en:creator:ui-menu-devicemanager-enoceandevices)
		- **[Integrate Z-Wave devices via V5Plus & USB-Stick](http://doku.mediola.com/doku.php?id=en:creator:ui-menu-devicemanager-zwavedevices)**
		- **[Integrate ZigBee lights via V5Plus & USB-Stick](http://doku.mediola.com/doku.php?id=en:creator:ui-menu-devicemanager-zigbeedevices)**
	- [Category Gateways](http://doku.mediola.com/doku.php?id=en:creator:ui-menu-devicemanager-gateways)
		- **[Integrate an AIO GATEWAY](http://doku.mediola.com/doku.php?id=en:creator:ui-menu-devicemanager-aiogateway)** 
			- [Task Manager](http://doku.mediola.com/doku.php?id=en:creator:ui-menu-devicemanager-aiogateway-taskmanager)
				- [Define triggers](http://doku.mediola.com/doku.php?id=en:creator:ui-menu-devicemanager-aiogateway-taskmanager-trigger)
				- [Define actions](http://doku.mediola.com/doku.php?id=en:creator:ui-menu-devicemanager-aiogateway-taskmanager-actions) \*
			- [Create heat plans](http://doku.mediola.com/doku.php?id=en:creator:ui-menu-devicemanager-aiogateway-heizplan)
		- [Integrate a HomeMatic CCU 1/2](http://doku.mediola.com/doku.php?id=en:creator:ui-menu-devicemanager-hmccuimport)
			- [Import devices from CCU 1/2](http://doku.mediola.com/doku.php?id=en:creator:ui-menu-devicemanager-importdevices)
- [Remote access via cloudmatic](http://doku.mediola.com/doku.php?id=en:creator:ui-menu-devicemanager-cloudmatic)
- **[Integrate an Homematic IP Accesspoint](http://doku.mediola.com/doku.php?id=en:creator:ui-menu-devicemanager-hmaccesspointimport)**
- **[Integrate the Contronics ExecEngine](http://doku.mediola.com/doku.php?id=en:creator:ui-menu-devicemanager-contronicsimport)** 
	- [Import devices from Contronics ExecEngine](http://doku.mediola.com/doku.php?id=en:creator:ui-menu-devicemanager-importdevices)
- [Integrate Rademacher Homepilot](http://doku.mediola.com/doku.php?id=en:creator:ui-menu-devicemanager-rademacherimport)
	- [Import device from Homepilot](http://doku.mediola.com/doku.php?id=en:creator:ui-menu-devicemanager-importdevices)
- **[Integrate Philips hue bridge](http://doku.mediola.com/doku.php?id=en:creator:ui-menu-devicemanager-hueimport)** 
	- [Import devices from hue bridge](http://doku.mediola.com/doku.php?id=en:creator:ui-menu-devicemanager-importdevices)
- **[Integrate MAX! Cube](http://doku.mediola.com/doku.php?id=en:creator:ui-menu-devicemanager-maximport)** 
	- [Import devices from MAX! Cube](http://doku.mediola.com/doku.php?id=en:creator:ui-menu-devicemanager-importdevices)
- **[Integrate EASY LED Controller](http://doku.mediola.com/doku.php?id=en:creator:ui-menu-devicemanager-easyimport)** 
	- [EASY LED as a new device](http://doku.mediola.com/doku.php?id=en:creator:ui-menu-devicemanager-neweasydevices)
- **[Integrate Mi.Light Controller](http://doku.mediola.com/doku.php?id=en:creator:ui-menu-devicemanager-milightimport)** 
	- [Mi.Light as a new device](http://doku.mediola.com/doku.php?id=en:creator:ui-menu-devicemanager-newmilightdevices)
- [Integrate netatmo central unit](http://doku.mediola.com/doku.php?id=en:creator:ui-menu-devicemanager-netatmoimport)
	- [Import netatmo devices](http://doku.mediola.com/doku.php?id=en:creator:ui-menu-devicemanager-importnetatmodevices)
- **[Integrate OSRAM Lightify Central Unit](http://doku.mediola.com/doku.php?id=en:creator:ui-menu-devicemanager-osramimport)** 
	- [Import OSRAM Lightify devices](http://doku.mediola.com/doku.php?id=en:creator:ui-menu-devicemanager-importdevices)
- [Integrate Möhlenhoff Alpha 2 Base Unit](http://doku.mediola.com/doku.php?id=en:creator:ui-menu-devicemanager-moehlenhoffimport)
- [Import Möhlenhoff Alpha 2 devices](http://doku.mediola.com/doku.php?id=en:creator:ui-menu-devicemanager-importdevices)
- **[Integrate Logitech Harmony Hub](http://doku.mediola.com/doku.php?id=en:creator:ui-menu-devicemanager-harmonyhubimport)** 
	- [ImportHarmony Hub devices](http://doku.mediola.com/doku.php?id=en:creator:ui-menu-devicemanager-importdevices)
- [Integrate tado smart thermostat](http://doku.mediola.com/doku.php?id=en:creator:ui-menu-devicemanager-tadogateway)
	- [tado thermostat as a new device](http://doku.mediola.com/doku.php?id=en:creator:ui-menu-devicemanager-tadodevices)
- [Integrate REHAU nea smart base unit](http://doku.mediola.com/doku.php?id=en:creator:ui-menu-devicemanager-nea)
	- [Import REHAU nea smart devices](http://doku.mediola.com/doku.php?id=en:creator:ui-menu-devicemanager-neadevices)
- **[Integrate RWE SmartHome Central Unit](http://doku.mediola.com/doku.php?id=en:creator:ui-menu-devicemanager-rweimport)** 
	- [Import devices from RWE SmartHome Central Unit](http://doku.mediola.com/doku.php?id=en:creator:ui-menu-devicemanager-importdevices)
- [Integrate AVM FRITZ!Box as Gateway](http://doku.mediola.com/doku.php?id=en:creator:ui-menu-devicemanager-avmimport)
	- [Import DECT-devices via FRITZ!Box](http://doku.mediola.com/doku.php?id=en:creator:ui-menu-devicemanager-importdevices)
- **Integrate OIVICON homebase as a gateway** 
	- [Import devices from QIVICON homebase](http://doku.mediola.com/doku.php?id=en:creator:ui-menu-devicemanager-importdevices)
- [Integrate Homewizard as a gateway](http://doku.mediola.com/doku.php?id=en:creator:ui-menu-devicemanager-hwimport)
	- [Import devices from Homewizard](http://doku.mediola.com/doku.php?id=en:creator:ui-menu-devicemanager-importdevices)
- **[Integrate mydlink Connected Home Hub as a gateway](http://doku.mediola.com/doku.php?id=en:creator:ui-menu-devicemanager-mydlink-import)** 
	- [Import devices from mydlink Connected Home Hub](http://doku.mediola.com/doku.php?id=en:creator:ui-menu-devicemanager-importmdchhdevices)
- **[Integrate Samsung Online Account](http://doku.mediola.com/doku.php?id=en:creator:ui-menu-devicemanager-samsungsaimport)** 
	- [Import Samsung smart appliances](http://doku.mediola.com/doku.php?id=en:creator:ui-menu-devicemanager-newsamsungsadevices)
- **[Import Feller Zeptrion Air devices](http://doku.mediola.com/doku.php?id=en:creator:ui-menu-devicemanager-importfellerzeptriondevices)**
- [Integrate NUKI BRIDGE as a gateway](http://doku.mediola.com/doku.php?id=en:creator:ui-menu-devicemanager-nukiimport)
	- [Integrate NUKI SMART LOCK](http://doku.mediola.com/doku.php?id=en:creator:ui-menu-devicemanager-nukidevice)
- [Import devices from Somfy TaHoma Box](http://doku.mediola.com/doku.php?id=en:creator:ui-menu-devicemanager-importtahomadevices)
- **[Import KNX devices](http://doku.mediola.com/doku.php?id=en:creator:ui-menu-devicemanager-importknxdevices)**
- [Import digitalSTROM devices](http://doku.mediola.com/doku.php?id=en:creator:ui-menu-devicemanager-importdsdevices)
- **[Import devices via Brelag Carbon Gateway](http://doku.mediola.com/doku.php?id=en:creator:ui-brelag-plugin)**
- [Integrate Hautau devices via Hautau Wlan-Box](http://doku.mediola.com/doku.php?id=en:creator:ui-hautau-plugin)
- **[Integrate WIR Gateway and WIR devices](http://doku.mediola.com/doku.php?id=en:creator:ui-wir-plugin)**
- [NEO Automation Manager](http://doku.mediola.com/doku.php?id=en:creator:ui-menu-automation-manager)
- [Image catalog](http://doku.mediola.com/doku.php?id=en:creator:img-imgcatalog)
	- [Import individual images](http://doku.mediola.com/doku.php?id=en:creator:img-import)
	- [Import individual status images](http://doku.mediola.com/doku.php?id=en:creator:ui-remote-my-stategraphics)
- [Create, assign and modify status rules](http://doku.mediola.com/doku.php?id=en:creator:img-statusregeln)
- [Page Status Action](http://doku.mediola.com/doku.php?id=en:creator:page-statusaction)
- [Control the NEO sytsem via Internet](http://doku.mediola.com/doku.php?id=en:creator:remote-access)
- [Control your home via mobile app AIO REMOTE NEO](http://doku.mediola.com/doku.php?id=en:creator:aio-remote-app)
	- [AIO REMOTE NEO Desktop-Apps](http://doku.mediola.com/doku.php?id=en:creator:aio-remote-dektop-app)
	- [Control AIO GATEWAY cloud access](http://doku.mediola.com/doku.php?id=en:creator:aio-remote-gateway-remote)
- [Create a backup for NEO](http://doku.mediola.com/doku.php?id=en:creator:backup)
- [Import einer Konfiguration von IQONTROL NEO](http://doku.mediola.com/doku.php?id=en:creator:iqontrol-neo-import)
- [Config Tool](http://doku.mediola.com/doku.php?id=en:creator:configtool)
	- [Firmware Update](http://doku.mediola.com/doku.php?id=en:creator:configtool-general)
	- o [Network settings](http://doku.mediola.com/doku.php?id=en:creator:configtool-networksettings)
	- [Advanced settings](http://doku.mediola.com/doku.php?id=en:creator:configtool-advanced)
		- [Change sensor mode](http://doku.mediola.com/doku.php?id=en:creator:configtool-sensormode)
- [FAQ](http://doku.mediola.com/doku.php?id=en:creator:faq)
- [Troubleshooting](http://doku.mediola.com/doku.php?id=en:creator:troubleshooting)
- [Changelog](http://doku.mediola.com/doku.php?id=en:creator:changelog)

From: <http://doku.mediola.com/> - **Dokumentationen**

Permanent link: **<http://doku.mediola.com/doku.php?id=en:creator:start>**

Last update: **2020/06/08 12:57**

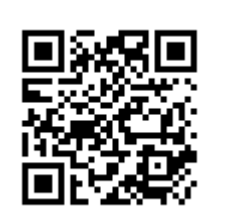